**Photoshop CC 2018**

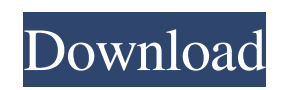

# **Photoshop Cc Adobe Free Download Crack License Key Full Download [Updated-2022]**

As with all computers, keep backups of your work. Do not change photos unless you first save your work. Do not run multiple programs at once. Always keep your work on separate storage from other files. Photoshop creates TIFF or EPS files, but you can convert all types of bitmaps into PSD (Photoshop file) files. PSD stands for Photoshop document. How to Use Photoshop Photoshop includes so many features that you might want to try several of them to get the feel of the program. It's like cooking: If you don't learn all your recipes, you may become a master chef but have no idea how to make your favorite dishes. Therefore, I include a section at the beginning that teaches some basic concepts. I also point out how to download Photoshop from the Adobe website. You can follow these steps to get the latest version of the program, but you might find older tutorials, tips, and methods on Adobe's site. Visit www.adobe.com/photoshop for more information. You can find Photoshop tutorials for beginners and professionals at the tutorial group website, `www.tutorialsforphotoshop.com`. Type the tutorial's name into the box at the top of the screen, and the first result should take you to the tutorial. 1. Set up Photoshop on your computer by downloading the trial from Adobe. 2. Make a folder for your projects on your computer and save the download file (`PSD.zip`) in that folder. Try to get the latest version of Photoshop. You will find the latest version at the Adobe website. However, if you can't download the program, you can install Photoshop on your computer by following these steps: 1. Unzip the PSD.zip file. 2. Create a folder in which to store the file. 3. Double-click on the unzipped PSD.zip file. 4. After the program loads, you can follow the prompts to install the program. You can check the trial period by typing `/l` into the search box. You can update your Photoshop at any time by reinstalling it or by following these steps: 1. Download the latest version of the software at the Adobe website. 2. Go to File⇒Applications⇒Adobe Photoshop Elements 2.0 for Windows. 3. Follow the prompts to install the

#### **Photoshop Cc Adobe Free Download**

It provides all the features of a computer drawing app and the more than 20 professional features of a photo editing app. It's not designed just for individuals, it's for small businesses and other organizations that need to create graphics. With Photoshop Elements you can increase the quality of your photographs or your designs by applying Photoshop-like filters, applying straighten, crop, color and other effects. One of the most powerful feature of Photoshop Elements is its ability to apply fill and adjustment layers to your image. You can undo all changes to your image and try different edits again by undoing your last change. How do I use Photoshop Elements? You can use Photoshop Elements from any desktop OS. Just download and install the software, or update if your already using it. Adobe Photoshop Elements is available for Windows, Macintosh, Android, iPad, and Android Tablets. Photoshop Elements creates and manipulates images and photographs for the way you want to work. You can create a new document, resize or rotate an image, and edit the individual layers to apply effects to an individual picture. Layers in Photoshop Elements If you open up a new image in Photoshop Elements, you'll notice a new layer with a plus sign in the layer bar. You can add multiple layers to an image, and you can merge them all together. This means you can move, copy or delete your layers. This example shows a solid black layer (indicated by the solid black plus sign in the layer bar) combined with a blue gradient layer. You can also combine the layers, creating a composite picture of both the blue and black layers. By combining the layers you have created, you can create new layers. You can split these layers into their own groups to make working with layers easier. You can merge the layers into the same layer again or copy them into a different layer. With Photoshop Elements, you'll use this layer system to add and subtract objects, move, resize, and control the way your photos turn out. Photoshop Elements makes it easy to manipulate layers. You can apply effects to all or individual layers to change the layers appearance. You can use the layer styles to quickly apply and control the appearance of multiple layers. You can add an adjustment layer to your image to enhance a layer in your photo. Once you've added an adjustment layer, you can modify its position, size, and opacity. You can have a layer 05a79cecff

### **Photoshop Cc Adobe Free Download Torrent**

Click here for additional data file.

#### **What's New In Photoshop Cc Adobe Free Download?**

Stress and the immune system. Activation of the immune system is achieved by a controlled and programmed interaction between the nervous and the immune systems. Many of the neuroendocrine responses to stress and glucocorticoid administration occur through the release of cytokines, including interleukins and interferons. During stress and during glucocorticoid administration, similar changes occur in the immune system that may serve to promote or resist infection. Certain of these changes, including tumor necrosis factor (TNF) production and B-cell activation, increase susceptibility to bacteria, whereas others, including lymphocyte proliferation and natural killer cell activation, are thought to promote infection. Glucocorticoid administration may actually decrease immune surveillance of malignant cells. Increased activation of both the hypothalamic-pituitary-adrenal axis and the sympathetic nervous system during stress may potentiate the growth and metastatic potential of malignant tumors, in part, by reducing immune surveillance. In addition, these hormonal changes may alter the immune function of cells of the target tissue. Specifically, glucocorticoid activation of macrophages and dendritic cells may facilitate antigen presentation by these cells. However, glucocorticoid suppression of macrophage and granulocyte function may result in impairment of local immune surveillance. Furthermore, glucocorticoid treatment may promote a cytokine shift toward a Th2-type response, with further effects on antigen presentation and T-cell immunosuppression. The cytokine shift toward Th2 may reduce T-cell-mediated immunity to certain viral antigens and restore the immunosuppressive action of endogenous glucocorticoids. Glucocorticoid suppression of immune responses may, in part, be mediated by the inhibition of expression of genes for cytokines. Therefore, the activation of certain immune mechanisms that may be important in host defense may be altered when glucocorticoids are used. This modulation of the immune response may play a role in pathophysiological responses to stress or acute glucocorticoid administration. In addition, these changes in immune system function may promote immunosuppression by endogenous glucocorticoids under stress, which may be important in the etiology of certain illnesses.2017-06-01; S62017-06-27; Reprinted in S62017-06-27; S62017-07-12S62017-08-30; S62017-09-11; S6

## **System Requirements:**

Windows XP or Windows Vista Minimum 1024 MB of RAM (1 GB recommended) 500 MB of available hard disk space DirectX 9.0c Bluetooth® v2.0 support There is a Compatibility Mode, but it's not recommended. It will allow compatibility with the games that don't work on the regular version of the game. It will only work with the game on ONE machine at the time. iPad 2 iPad 3 iPad 4 iPhone 4 Android Phones

<https://jobdahanday.com/download-the-latest-photoshop-for-android/>

<http://www.fuertebazar.com/wp-content/uploads/2022/07/greegra.pdf>

<https://natepute.com/advert/photoshop-for-mac-download-2/>

<https://fraenkische-rezepte.com/where-can-i-download-adobe-photoshop-cs6-full-version/>

<https://kramart.com/cara-download-gratis-photoshop-cs6-terbaru/>

<http://plans4creativewoodworking.com/?p=10086>

[http://www.expo15online.com/advert/in-this-video-tutorial-were-going-to-show-you-how-to-use-the-new-photo-editing-add-on](http://www.expo15online.com/advert/in-this-video-tutorial-were-going-to-show-you-how-to-use-the-new-photo-editing-add-on-software-for-photoshop-cc-2015/)[software-for-photoshop-cc-2015/](http://www.expo15online.com/advert/in-this-video-tutorial-were-going-to-show-you-how-to-use-the-new-photo-editing-add-on-software-for-photoshop-cc-2015/)

[https://otsapro.com/wp-content/uploads/2022/07/Best\\_free\\_photoshop\\_textures\\_download\\_2020.pdf](https://otsapro.com/wp-content/uploads/2022/07/Best_free_photoshop_textures_download_2020.pdf)

<https://liquidonetransfer.com.mx/?p=30307>

https://buvliveme.com/wp-content/uploads/2022/07/adobe\_photoshop\_70\_makeup\_filter\_download\_free.pdf

[https://umbo-avis.fr/wp-content/uploads/2022/07/software\\_adobe\\_photoshop\\_70\\_download.pdf](https://umbo-avis.fr/wp-content/uploads/2022/07/software_adobe_photoshop_70_download.pdf)

[https://bbv-web1.de/wirfuerboh\\_brett/advert/photoshop-express-photoshop-2/](https://bbv-web1.de/wirfuerboh_brett/advert/photoshop-express-photoshop-2/)

[https://www.promorapid.com/upload/files/2022/07/dtYgWvhyhC3YK7Wggjyy\\_01\\_df4e4ff841466cdbc6a3890a7e37f7d9\\_file.pdf](https://www.promorapid.com/upload/files/2022/07/dtYgWvhyhC3YK7Wggjyy_01_df4e4ff841466cdbc6a3890a7e37f7d9_file.pdf) <https://www.luckyanimals.it/photoshop-free-download-for-mac-os-x-el-capitan-10-11/>

<https://www.voyavel.it/photoshop-7-latest-screenshot/>

[https://hestur.se/upload/files/2022/07/ehSIdzToCHnveZ1UnYmR\\_01\\_df4e4ff841466cdbc6a3890a7e37f7d9\\_file.pdf](https://hestur.se/upload/files/2022/07/ehSIdzToCHnveZ1UnYmR_01_df4e4ff841466cdbc6a3890a7e37f7d9_file.pdf)

[https://ontimewld.com/upload/files/2022/07/STKeIZwB2WGGEMFbcnep\\_01\\_df4e4ff841466cdbc6a3890a7e37f7d9\\_file.pdf](https://ontimewld.com/upload/files/2022/07/STKeIZwB2WGGEMFbcnep_01_df4e4ff841466cdbc6a3890a7e37f7d9_file.pdf) [https://cloudinfo.guru/wp-content/uploads/2022/07/watercolor\\_photoshop\\_brushes\\_free\\_download.pdf](https://cloudinfo.guru/wp-content/uploads/2022/07/watercolor_photoshop_brushes_free_download.pdf)

<https://resistanceschool.info/windows-10-with-adobe-photoshop-2018/>

<http://okinawahousingportal.com/?p=37772>